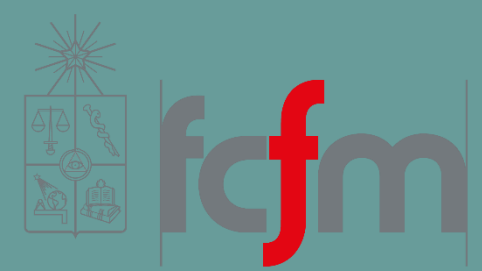

## INTRODUCTION TO BIG DATA

Juan D. Velásquez Felipe E. Vildoso

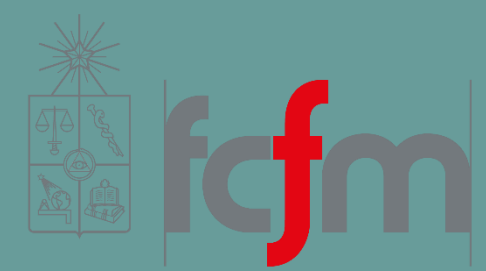

# CHAPTER 2

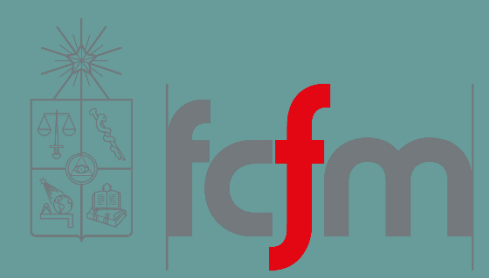

# LECTURE 12 Chapter 2

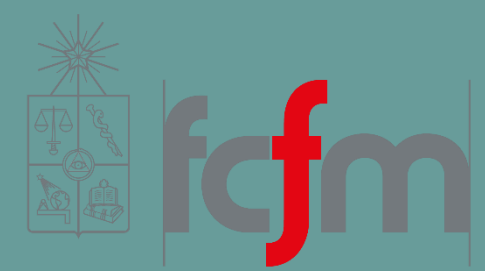

## MAPREDUCE EXAMPLES

### IMPLEMENTING NUMBER OF PAGEVIEWS OVER TIME

```
function map(record) {
         key = [record.url, toHour(record.timestamp)]
         emit(key, 1)
}
```
function reduce(key, vals) {

```
emit(new HourPageviews(key[0], key[1], sum(vals)))
```
## IMPLEMENTING GENDER INFERENCE

```
function map(record) {
```
emit(record.userid, normalizeName(record.name))

```
}
```

```
function reduce(userid, vals) {
```
}

```
allNames = new Set()
```

```
for(normalizedName in vals) {
```
allNames.add(normalizedName)

## IMPLEMENTING GENDER INFERENCE

```
maleProbSum = 0.0for(name in allNames) {
        maleProbSum += maleProbabilityOfName(name)
}
maleProb = maleProbSum / allNames.size()
if(maleProb > 0.5) {
        gender = "male"}
```
## IMPLEMENTING GENDER INFERENCE

```
else {
        gender = "female"}
emit(new InferredGender(userid, gender))
```
The influence-score precomputation is **more complex** than the previous two examples and requires **two MapReduce**  jobs to be chained together to implement the logic.

The idea is that **the output of the first MapReduce job is fed as the input to the second MapReduce job**.

The code is as follows:

function map1(record) {

}

emit(record.responderId, record.sourceId)

IN5528 - INTRODUCTION TO BIG DATA 10

```
function reduce1(userid, sourceIds) {
         influence = new Map(default=0)for(sourceId in sourceIds) {
                  influence[sourceId] += 1}
         emit(topKey(influence))
}
```

```
function map2(record) {
         emit(record, 1)
```

```
}
```

```
function reduce2(influencer, vals) {
```
emit(new InfluenceScore(influencer, sum(vals)))

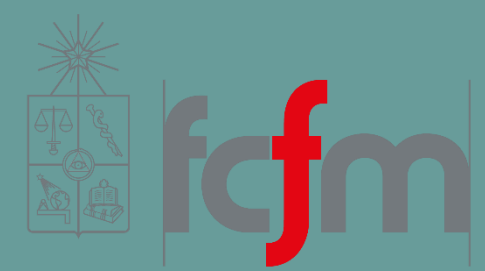

### LOW-LEVEL NATURE OF MAPREDUCE

## LOW-LEVEL NATURE OF MAPREDUCE

Unfortunately, although MapReduce is a great primitive for batch computation—generic, scalable, and faulttolerant—it doesn't lend itself to particularly elegant code.

You'll find that **Map-Reduce programs written manually**  tend to be **long**, **heavier**, and **difficult to understand**.

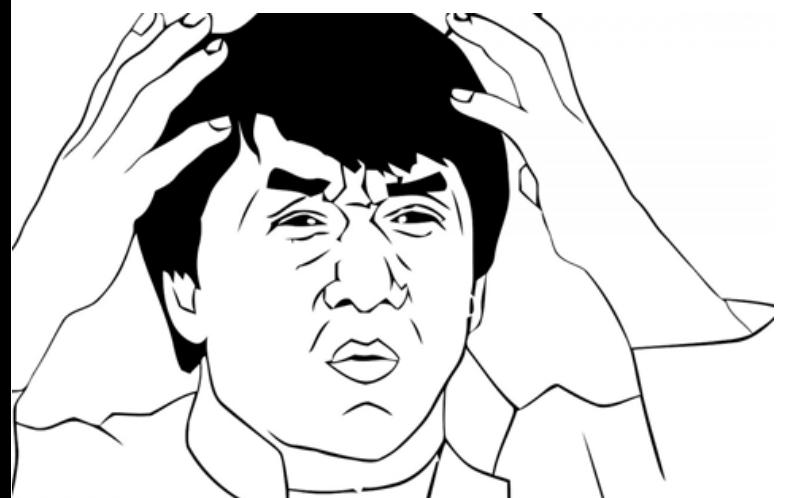

#### MULTISTEP COMPUTATIONS ARE UNNATURAL

The influence-score example showed a computation that required two MapReduce jobs.

Running a MapReduce job requires more than just a mapper and a reducer, **it also needs to know where to read its input** and **where to write its output**.

That is the difficult part.

You'd need to **clean up the intermediate output** to prevent it from using up valuable disk space for longer than necessary.

## JOINS ARE VERY COMPLICATED TO IMPLEMENT MANUALLY

Let's implement a join via MapReduce.

Suppose you have two separate datasets:

- One containing records with the fields id and age.
- **Another containing records with the fields user\_id, gender,** and location.

*You wish to compute, for every id that exists in both datasets, the age, gender, and location*

This operation is called an **inner join**.

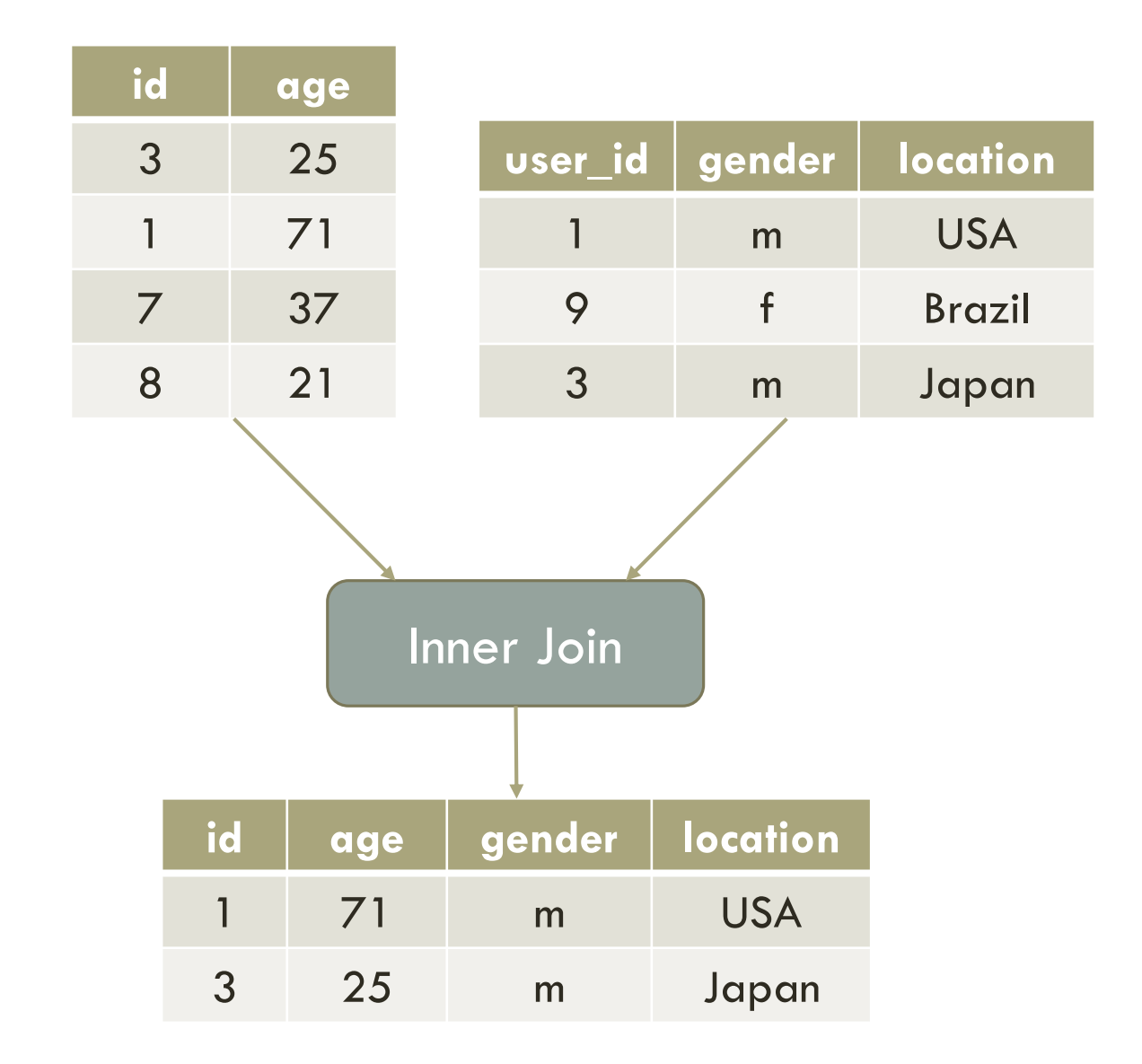

To do a join via MapReduce, **you need to read two independent datasets in a single MapReduce job**, so the job needs to be able to distinguish between records from the two datasets.

MapReduce frameworks typically provide context as to where a record comes from, so we'll extend our pseudocode to include this context.

```
function join_map(sourcedir, record) {
         if(sourcedir=="/data/age") {
                   emit(record.id, {``side'' = "I", "values'' = [record.age]})} else {
                   emit(record.user_id,
                            {``side'' = "r",}"values" = [record.gender, record.location]})
         }
```

```
function join_reduce(id, records) {
         side_l = []side_r = []for(record : records) {
                   values = record.get("values")
                   if(record.get("side") == "I") {
                            side_l.add(values)
                   }
```

```
else {
                     side_r.add(values)
          }
}
for(l : side_l) {
          for(r : side_r) {
                     emit(concat([id], l, r), null)
           }
}
```
Although this is not a terrible amount of code, it's still quite a bit of grunt work to get the mechanics working correctly.

There's complexity here: **determining which side of the join a record belongs to is tied to specific directories**, so you have to tweak the code to do a join on different directories.

MapReduce **forcing** everything to be in terms of **key/value** pairs feels **inappropriate for the output of this job**, which is just a list of values.

This is only a simple two-sided inner join joining on a single field.

**Imagine joining on multiple fields**, with five sides to the join, with some sides as outer joins and some as inner joins.

Obviously we don't want to manually write out the join code every time, so you should be able to specify the join at a higher level of abstraction.

Let's extend the word-count example to filter out the words *the* and *a*, and have it emit the **doubled** count rather than the count.

```
EXCLUDE_WORDS = Set("a", "the")function map(sentence) {
    for(word : sentence) {
        if(not EXCLUDE_WORDS.contains(word)) {
             emit(word, 1)
         }
    }
}
```
And the reduce function:

function reduce(word, amounts) {  $result = 0$ for(amt : amounts) { result  $+=$  amt } emit(word,result \* 2)

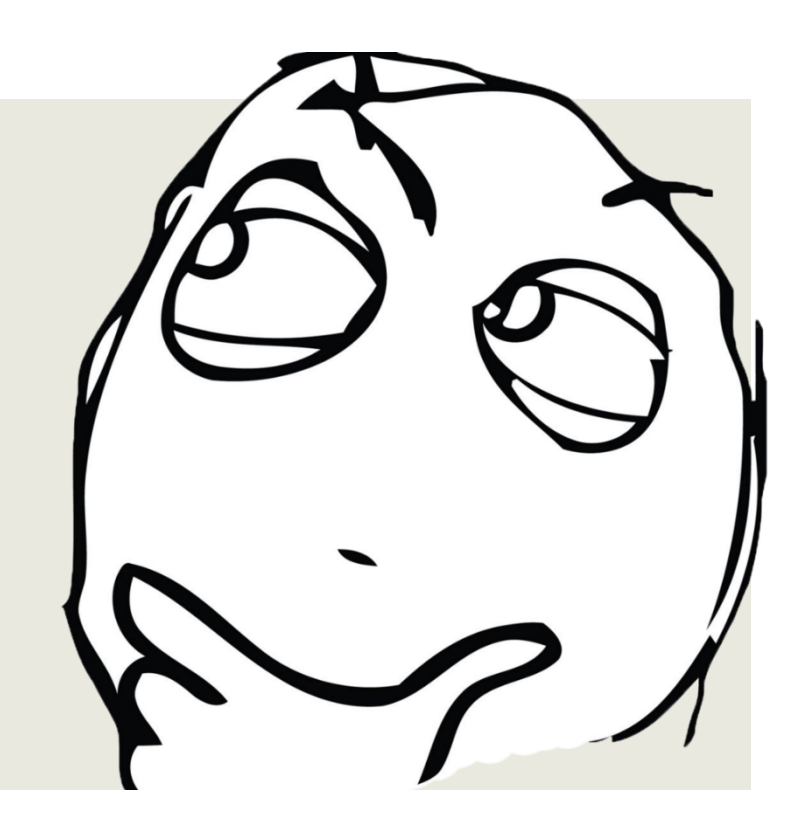

That code works, but it seems to be **mixing together multiple tasks into the same function**.

Good programming practice involves separating independent functionality into their own functions.

You could split this code so that each MapReduce job is doing just a single one of those functions.

But a MapReduce job implies a specific physical execution:

- First, a set of mapper processes runs to execute the map portion, then disk and network I/O happens to get the intermediate records to the reducer.
- Second, a set of reducer processes runs to produce the output.

**Modularizing the code would create more MapReduce jobs than necessary**, making the computation hugely inefficient.

So you have a tough **trade-off** to make—either weave all the functionality together, engaging in bad softwareengineering practices, or modularize the code, leading to poor resource usage.

**Modularizing the code would create more MapReduce jobs than necessary**, making the computation hugely inefficient.

So you have a tough **trade-off** to make—either weave all the functionality together, engaging in bad softwareengineering practices, or modularize the code, leading to poor resource usage.

In reality, you shouldn't have to make this trade-off at all and should instead **get the best of both worlds**…

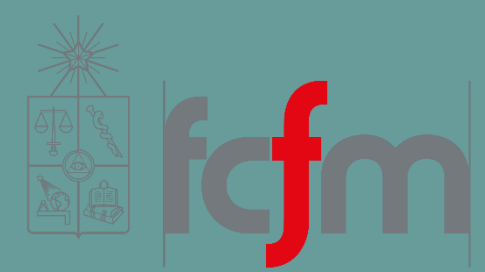

## QUESTIONS? SEE YOU ON THE NEXT CLASS!